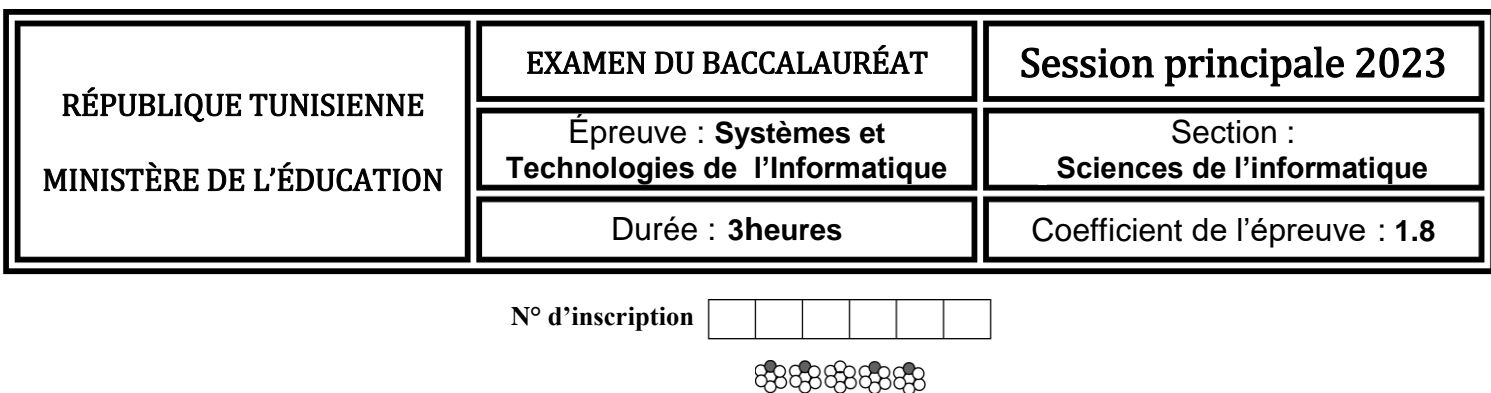

*Le sujet comporte 12 pages numérotées de 1/12 à 12/12. Toutes les pages sont à remettre.*

# **Exercice N°1 (2 points)**

Pour chacune des questions ci-dessous, mettre une croix (**X**) dans la case correspondante à la réponse correcte.

..…/**2**

*Important* : *Pour chaque question, toute réponse comportant plus d'une croix est considérée erronée.*

**1-** En HTML5, quel est l'attribut à ajouter à un élément **checkbox** pour qu'il soit coché par défaut ?

checked disabled selected

**2-** En HTML5, quelle est la balise à utiliser pour regrouper des éléments liés dans un formulaire ?

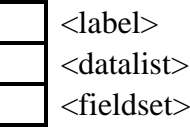

**3-** Soit la règle CSS suivante : **p.eleve { color : blue ; }**

A quel(s) paragraphe(s) d'un document HTML5 cette règle est appliquée ?

au paragraphe défini par :  $\langle p \rangle$  id = "eleve"> ...  $\langle p \rangle$ aux paragraphes définis par :  $\langle p \rangle$  name = "eleve"> ...  $\langle p \rangle$ 

- aux paragraphes définis par :  $\langle p \rangle$  class = "eleve"> ...  $\langle p \rangle$
- **4-** Quelle est la règle CSS à utiliser pour appliquer la couleur rouge aux textes des deux paragraphes d'identifiants respectifs **p1** et **p2** ?

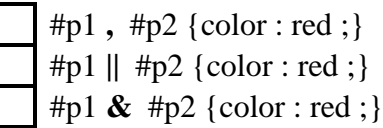

**5-** En PHP, quelle est l'instruction à utiliser pour récupérer la valeur du champ nommé **cin** d'un formulaire, envoyée au serveur via la méthode **GET** ?

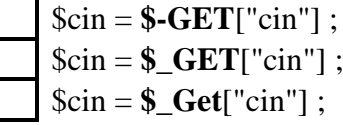

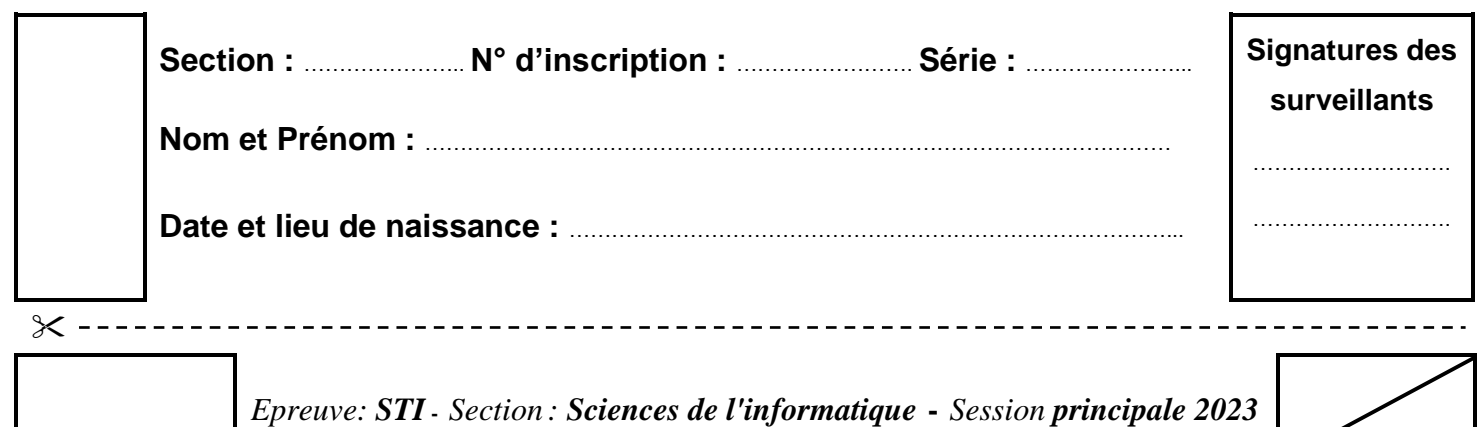

**6-** En PHP, quelle est l'instruction à utiliser pour appeler le fichier **connexion.php** dans un document nommé **ajout.php** ? (les deux fichiers sont situés dans un même dossier).

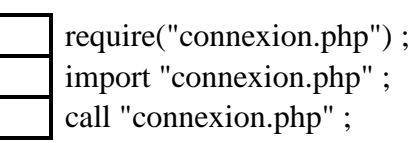

**7-** En JavaScript, quelle est l'instruction à utiliser pour stocker dans **ch1**, la chaîne **ch** sans ses espaces de début et de fin ?

 $ch1 = ch.\nreplace(" " , "");$  $ch1 = ch.trim();$  $ch1 = ch.indexOf("", 0);$ 

**8-** En JavaScript, quelle est l'instruction qui permet d'exprimer un traitement répétitif complet **5** fois ?

for  $(\$i = 0 \; ; \; \$i \leq 5 \; ; \; \$i++)$  { ...} for  $(i = 0, i < 5, i++)$   $\{... \}$ for  $(i = 0; i < 5; i++)$   $\{... \}$ 

## **Exercice N°2 (3 points)**

Dans un contexte de développement web, compléter la grille ci-dessous par les mots correspondants à chaque ligne de définition donnée dans le tableau suivant :

**N.B. :** *Ne pas tenir compte de la casse des lettres (MAJUSCULES/minuscules)*

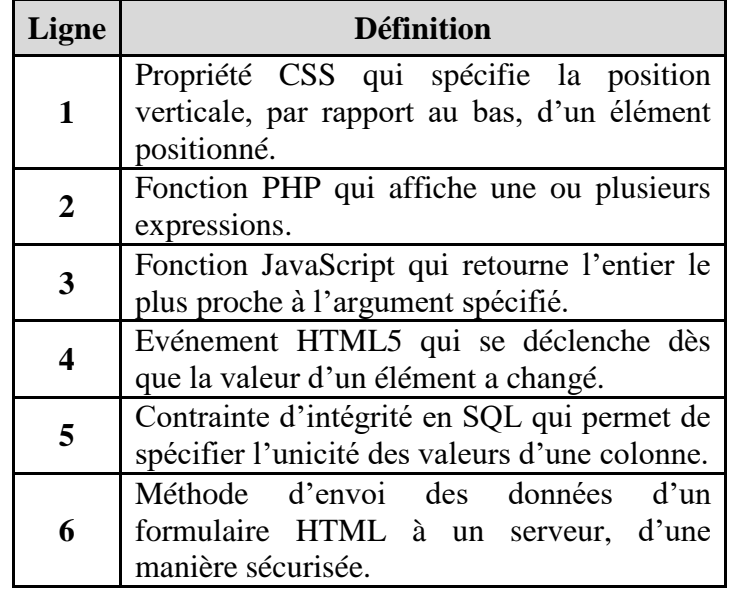

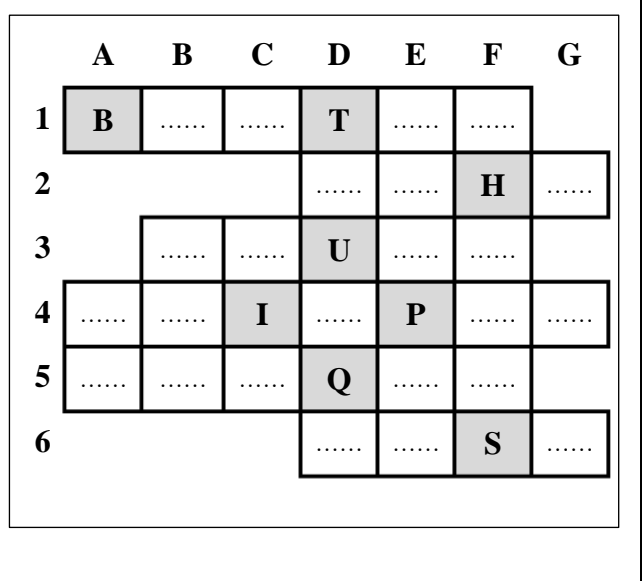

**20**

..…/**3**

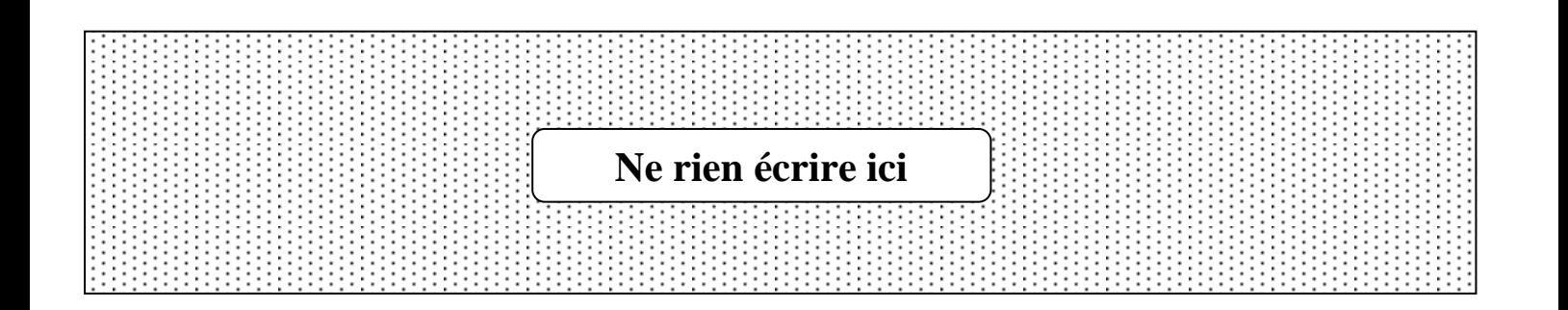

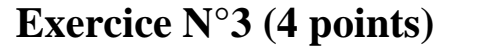

Ci-après, on présente deux éléments relatifs à un site web permettant la gestion de cours en ligne.

 *1 er élément* : un aperçu d'une page nommée **ajoutCours.html**, contenant un formulaire pour l'ajout d'un cours à la base de données. Sachant que :

..…/**4**

- la largeur de toutes les zones de saisie est égale à **250px**,
- la hauteur de la zone de saisie multiligne relative au champ **Description** est égale à **120px**,
- le style de bordure de toutes les zones de saisie est **double**.
- *2 ème élément* : un contenu d'une feuille de style CSS nommée **mesStyles.css** et qui est liée à la page **ajoutCours.html** (les deux fichiers sont situés dans un même dossier).

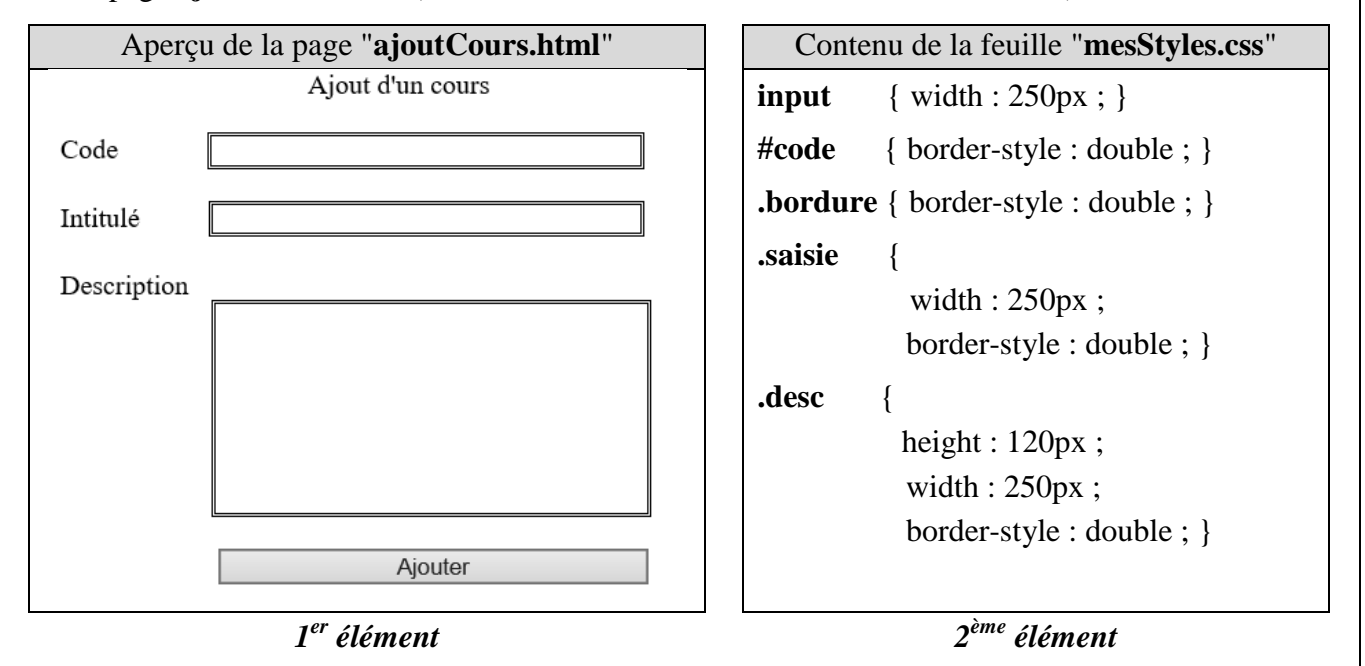

**A.** Pour chacune des situations suivantes répondre par **V** si la déclaration HTML5 proposée répond à la situation donnée, ou **F** dans le cas contraire.

*Important* : *Toute case vide ou comportant une réponse autre que V ou F est considérée erronée.*

**1)** Mettre en forme la zone de saisie relative au champ **Code** conformément à l'aperçu.

 $\langle$ input type = "text" id = "code" name = "code" class = "bordure"/ $>$  $\langle$ input type = "text" id = "code" name = "code" class = "saisie"/>  $\langle$ input type = "text" id = "code" name = "code" />

**2)** Mettre en forme la zone de saisie relative au champ **Intitulé** conformément à l'aperçu.

 $\epsilon$ input type = "text" id = "T2" name = "intitule"  $\epsilon$ 

- $\epsilon$  input type = "text" id = "saisie" name = "intitule"  $\epsilon$
- $\langle$ input type = "text" id = "saisie" name = "intitule" class = "saisie"/>

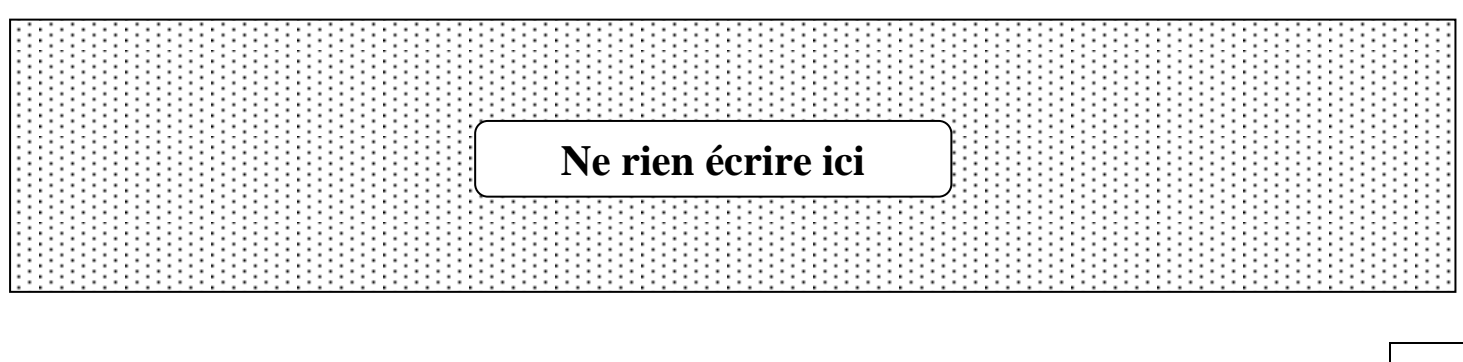

- **3)** Mettre en forme la zone de saisie relative au champ **Description** conformément à l'aperçu.
	- $\epsilon$ textarea id = "desc" name = "desc" class = "saisie"> $\epsilon$ /textarea>
	- $\epsilon$ textarea id = "desc" name = "desc" class = "desc"> $\epsilon$ /textarea>
	- $\langle$ textarea id = "desc" name = "desc"  $\langle$ textarea $\rangle$
- **4)** Attacher la feuille de style **mesStyles.css** à la page **ajoutCours.html**.

 $\langle$ src = "mesStyles.css" rel = "stylesheet" type = "text/css">  $\langle$ href = "mesStyles.css" rel = "stylesheet" type = "text/css">

- $\langle$ a href = "mesStyles.css" rel = "stylesheet" type = "text/css">
- **B.** On s'intéresse au formulaire de la page **ajoutCours.html**.

Ci-après, on présente un script incomplet d'une fonction intitulée **test** permettant de vérifier que la valeur saisie du code d'un cours, passée comme paramètre, est une chaîne alphabétique.

```
function test(x) // x est une chaîne non vide
\{ x = .......
 y = "ABCDEFGHIJKLMNOPQRSTUVWXYZ"
          // y contient les 26 lettres en majuscules 
 i = 0verif = .......
 while ( i < x length ....... verif )
   \{ if ( y.indexOf(x.charAt(i), 0 ) < 0 )
        \{ verif = !verif
           ........ ("Code non valide") }
     else
        i = i + 1}
  return verif 
}
                                                            // Tâche_1 : Convertir x en majuscule 
                                                             // Tâche_2 : Initialiser verif à VRAI
                                                             // Tâche_3 : Utiliser l'opérateur logique ET
                                                             // Tâche_4 : Utiliser une méthode d'affichage
```
Pour chaque ligne, contenant des pointillés du script de la fonction **test**, on donne trois propositions d'expressions dont une seule est correcte pour réaliser la « **Tâche** » indiquée.

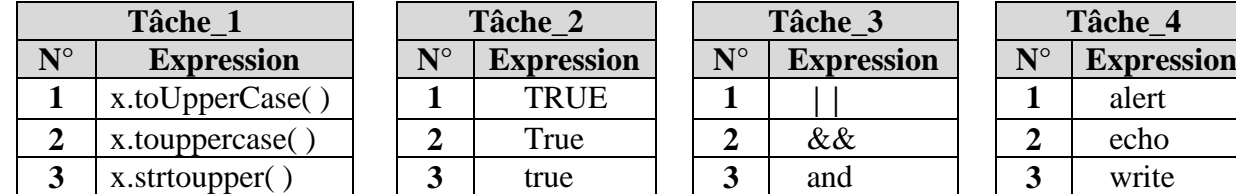

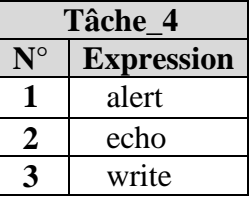

#### **Question :**

Compléter le tableau suivant, en écrivant le numéro de l'expression correcte correspondante à chaque « **Tâche** » indiquée dans la fonction **test**.

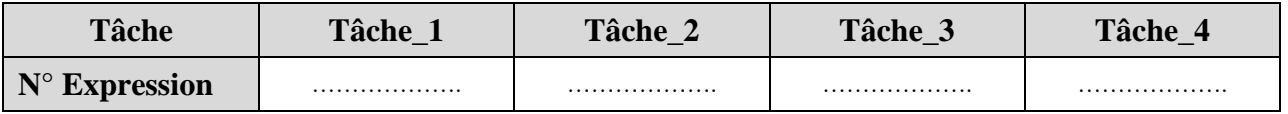

 $\begin{bmatrix} 4/12 \end{bmatrix}$ 

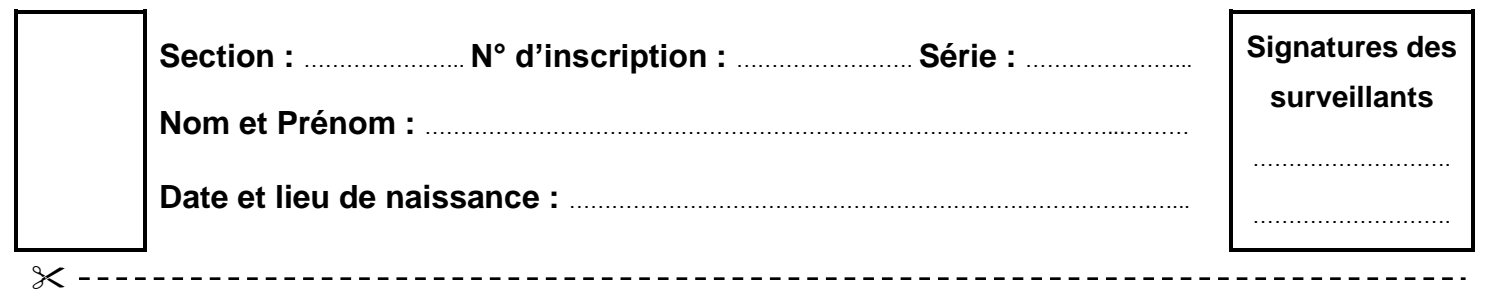

*Epreuve: STI***-** *Section : Sciences de l'informatique* **-** *Session principale 2023*

**20**

..…/**3**

# **Exercice N°4 (3 points)**

Soit **EduNum-FOAD**, une plateforme éducative offrant à des apprenants la possibilité de suivre des leçons en ligne. Chaque leçon a une durée de deux heures et peut être diffusée soit le matin à 8h ou l'après-midi à 14h.

Cette plateforme est gérée par une base de données dont les règles de gestion sont les suivantes :

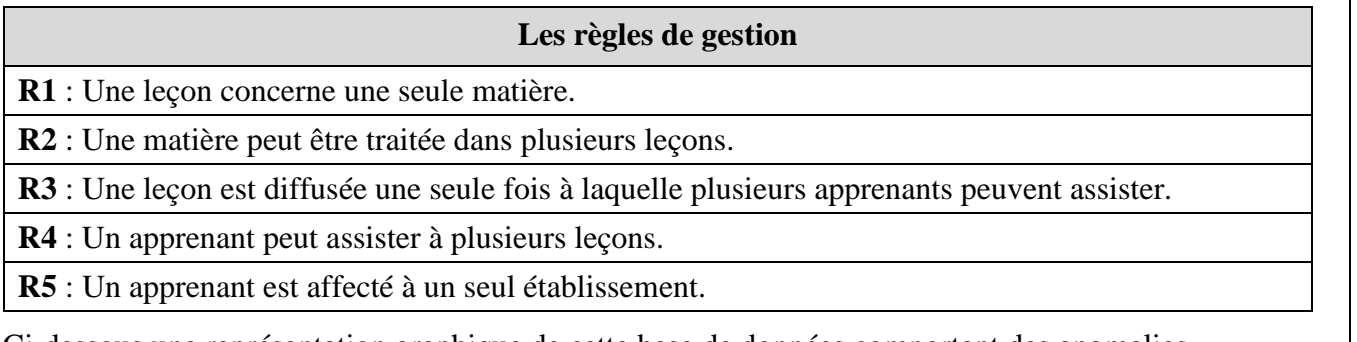

Ci-dessous une représentation graphique de cette base de données comportant des anomalies.

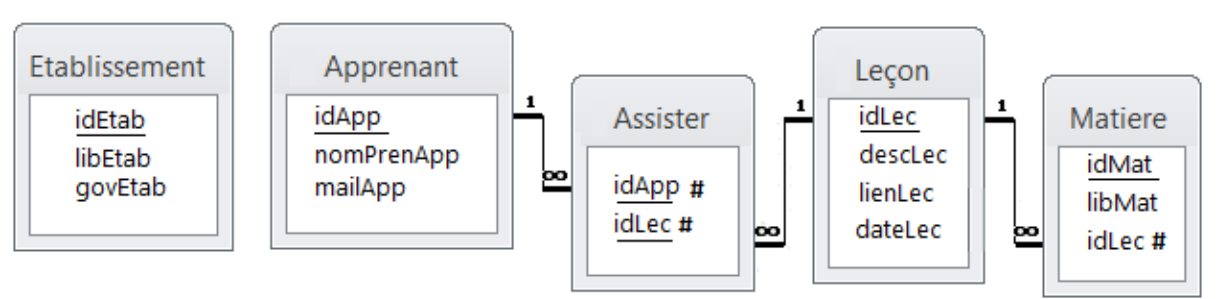

Les champs des tables de la base de données sont décrits dans le tableau suivant :

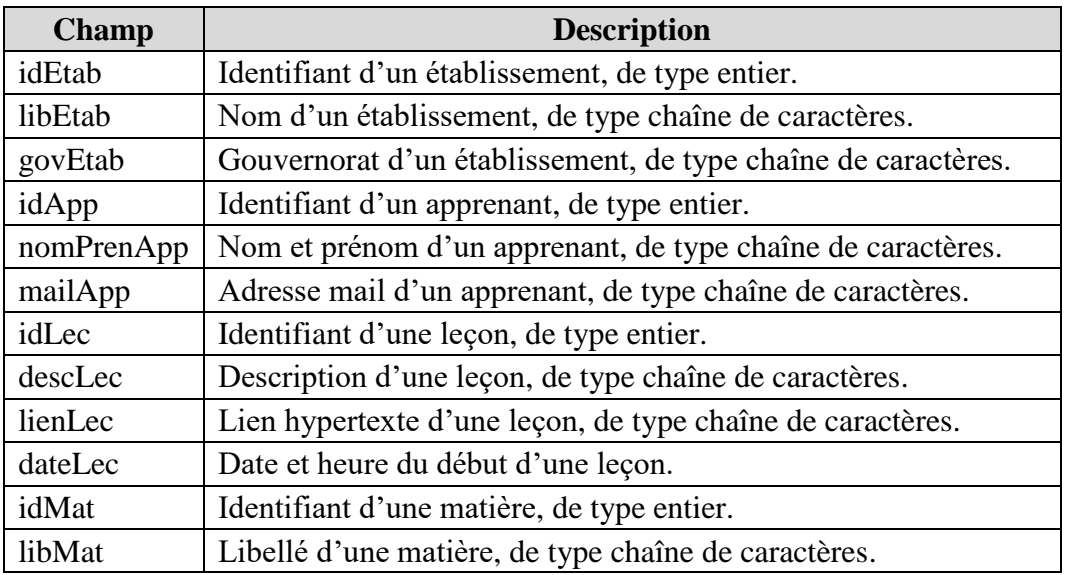

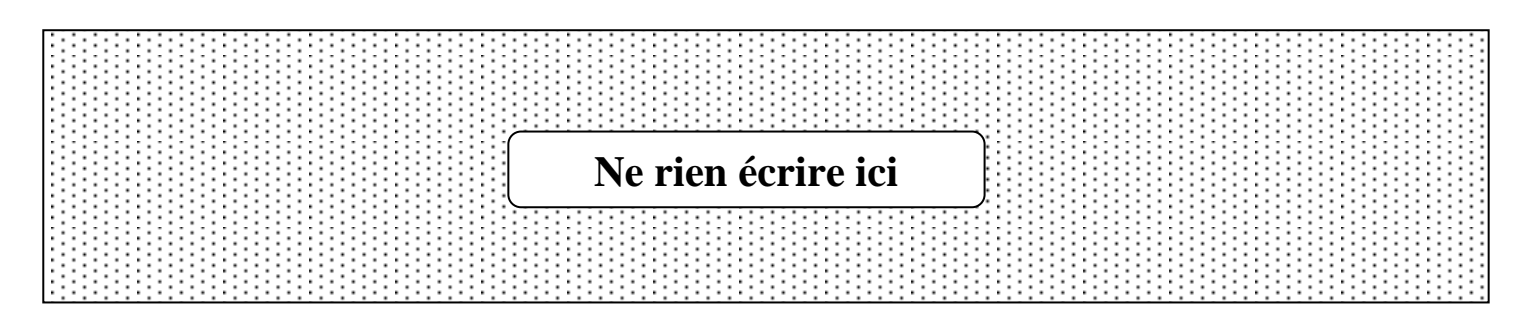

*Important* : *A chaque représentation textuelle demandée, indiquer les clés primaires et étrangères.*

**Question 1** : On s'intéresse aux relations entre les tables **Apprenant**, **Assister** et **Leçon**.

Afin qu'une leçon soit diffusée plusieurs fois, le concepteur nous propose deux nouvelles représentations graphiques, qui répondent aux nouvelles règles de gestion **R6** et **R7** définies dans le tableau suivant :

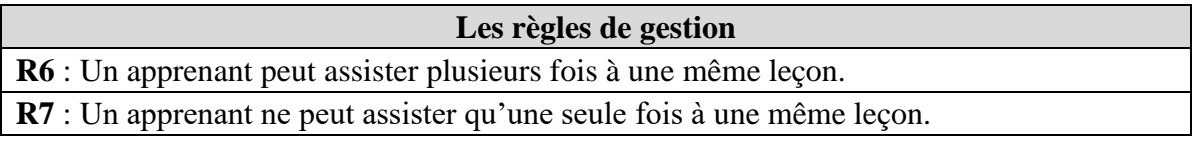

Compléter le tableau ci-dessous en écrivant dans la colonne « **Règle** », le nom de la règle de gestion (**R6** ou **R7**) respectée par chaque représentation graphique.

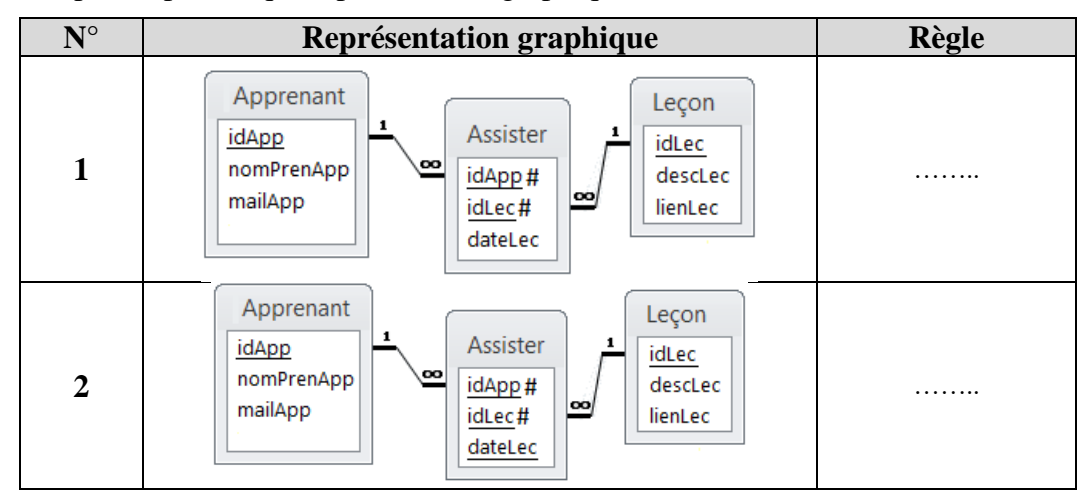

**Question 2** : On s'intéresse à la relation entre les tables **Matiere** et **Leçon**.

En tenant compte du changement réalisé dans la **Question 1** sur la table **Leçon** (migration du champ **dateLec** vers la table **Assister**), la représentation graphique des deux tables devient :

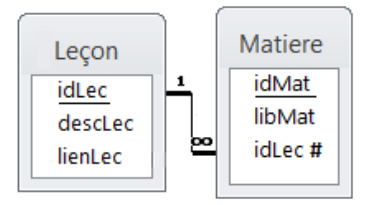

Proposer une **représentation textuelle** de ces deux tables en y apportant les modifications nécessaires afin de respecter les règles **R1** et **R2** (*voir page N°5*).

 $\{6/12\}$ ………………………………………………………………………………………………………………………… ………………………………………………………………………………………………………………………… **Question 3** : On s'intéresse aux deux tables **Apprenant** et **Etablissement**. Proposer une représentation textuelle de ces deux tables tout en respectant la règle **R5** (*voir page N°5*). ………………………………………………………………………………………………………………………… ………………………………………………………………………………………………………………………… *Voir suite au verso* 

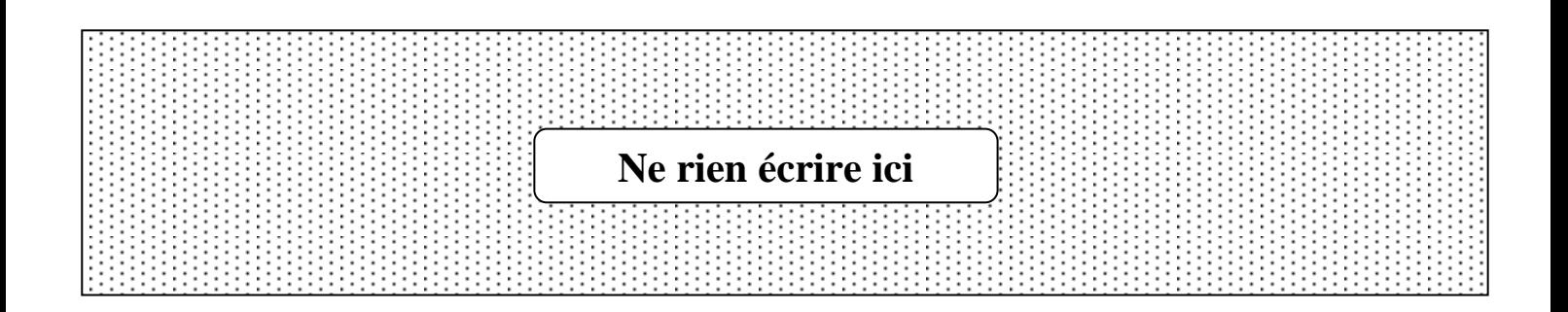

..…/**8**

# **Exercice N°5 (8 points)**

**BioLab-Medoc** est une société spécialisée dans la production de médicaments à base de plantes médicinales. Chaque médicament, prescrit pour traiter une maladie, possède une forme et il est le résultat d'une composition de plusieurs plantes.

La société gère ses activités en utilisant une base de données simplifiée dont la représentation graphique est la suivante :

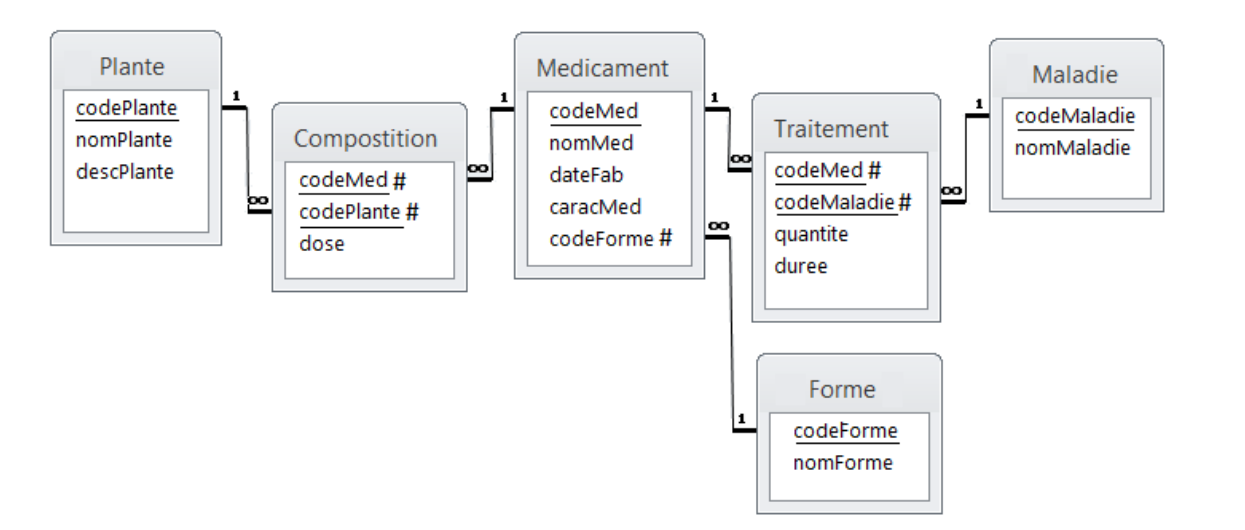

Les champs des tables sont décrits dans le tableau suivant :

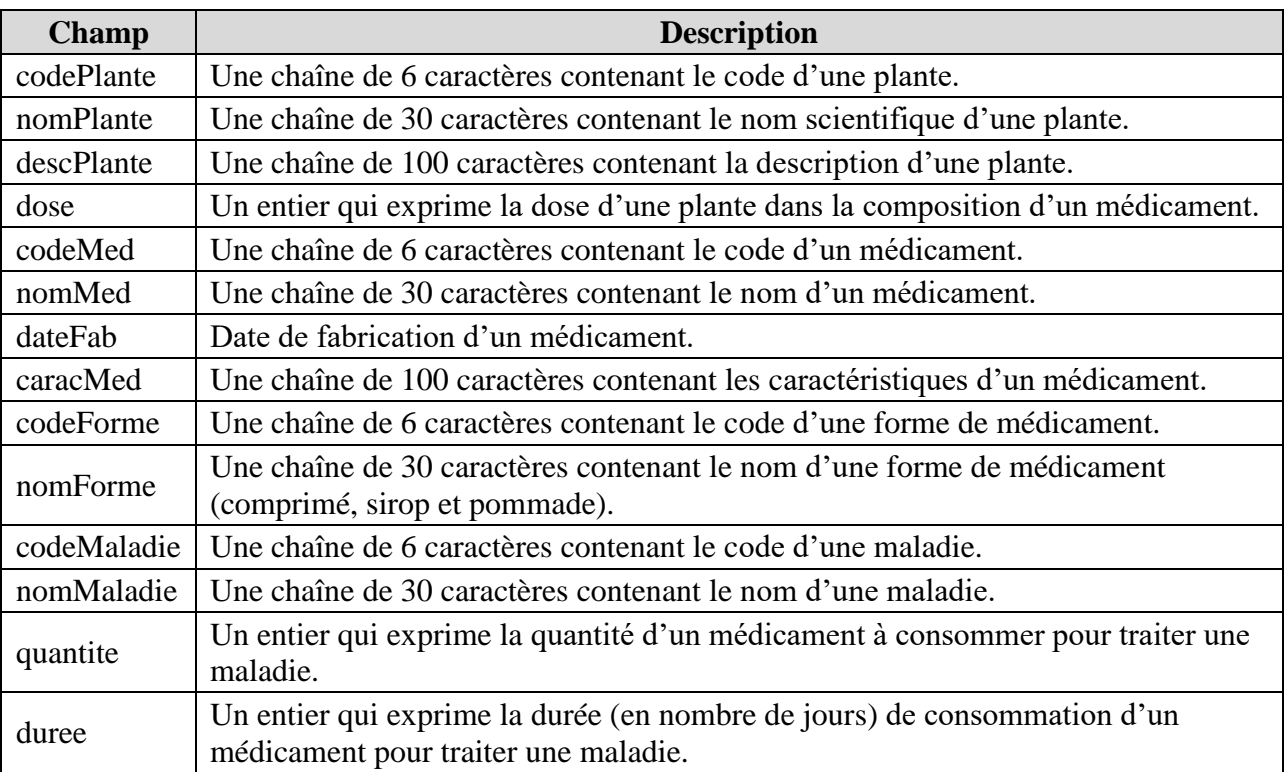

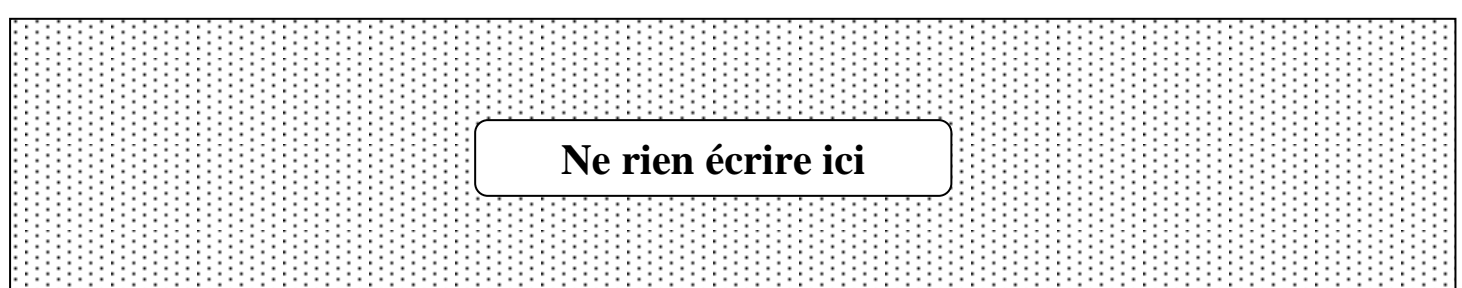

# **1 ère Partie (Interprétation de la représentation graphique)**

En se référant à la représentation graphique de la base de données, compléter le tableau ci-dessous en mettant une croix (**X**) dans la colonne **Vrai** lorsque l'affirmation citée est vérifiée, ou dans la colonne **Faux** dans le cas contraire.

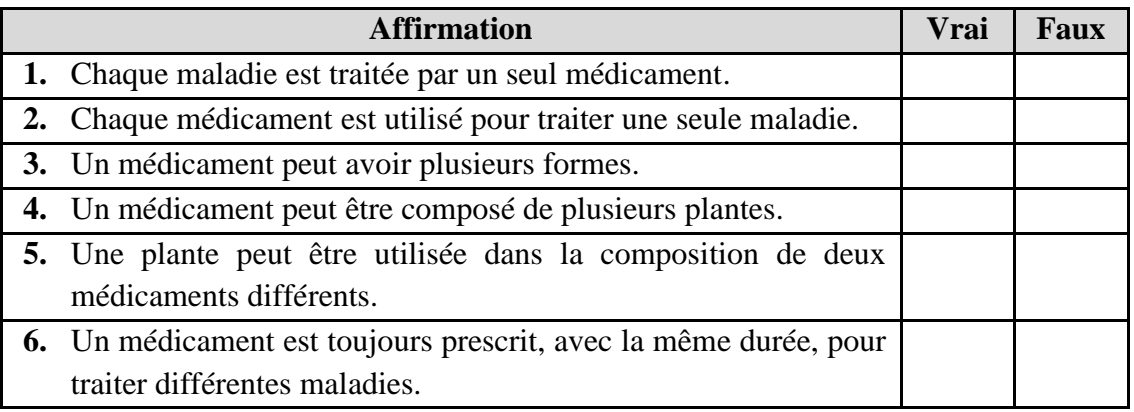

### **2 ème Partie (Interprétation et manipulation de la base de données)**

On suppose que la base de données est déjà créée et contient des données.

#### **I- Interprétation des requêtes**

Pour chacune des situations suivantes, mettre une croix (X) dans la case correspondante à la proposition correcte.

*Important* : *Pour chaque situation, toute réponse comportant plus d'une croix est considérée erronée.*

**1)** En exécutant la requête « **DELETE FROM Plante ;** », le système supprime :

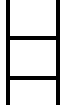

toutes les colonnes de la table **Plante**. tous les enregistrements de la table **Plante**.

la table **Plante**.

**2)** Sachant que le code plante "**123**" n'existe pas dans la table **Plante**.

En exécutant la requête « **INSERT INTO Plante VALUES (**"**123**"**,** "**Lin**") **;**», le système :

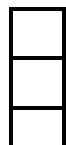

ajoute une plante ayant le code "**123**" avec le nom "**Lin**" et une description vide.

ajoute une plante ayant le code "**123**" avec la valeur "**Lin**" pour le nom et la description. affiche un message d'erreur.

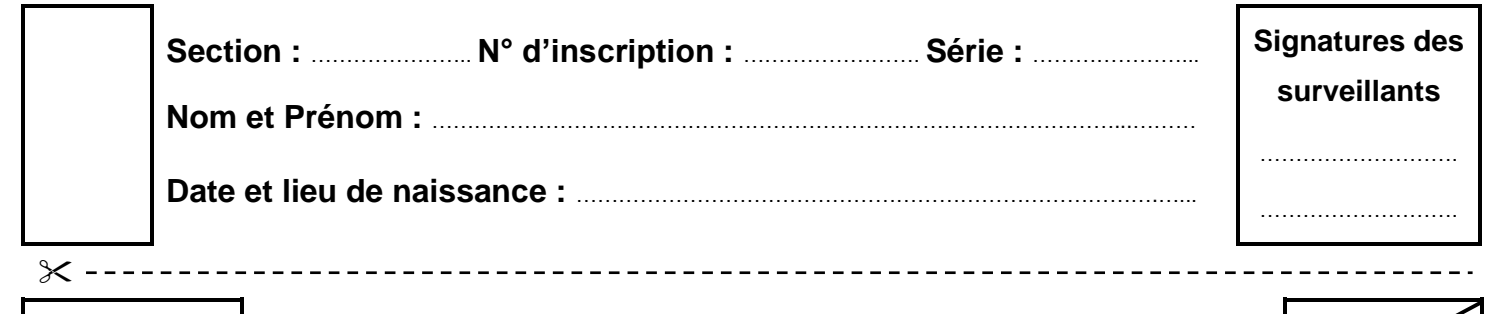

*Epreuve: STI***-** *Section : Sciences de l'informatique* **-** *Session principale 2023*

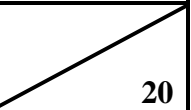

### **3)** Soit la requête « **SELECT \* FROM Plante WHERE codePlante =** "**4%**" **;** ».

En exécutant cette requête, le système affiche :

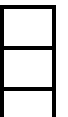

toutes les plantes dont le code est composé de **2** caractères et commence par "**4**". toutes les plantes dont le code commence par "**4**".

toutes les plantes dont le code est égal à "**4%**".

#### **4)** Soit la requête « **SELECT codePlante, nomPlante FROM Plante ORDER BY 2 ;** ».

En exécutant cette requête, le système affiche :

toutes les plantes ordonnées selon le champ **codePlante**.

toutes les plantes ordonnées selon le champ **nomPlante**.

toutes les plantes ordonnées selon les deux champs **codePlante** et **nomPlante**.

#### **II- Définition des données**

## **Ecrire les requêtes SQL permettant de répondre aux situations suivantes** :

**1)** Afin d'assurer le suivi de la validité des médicaments, il est nécessaire d'ajouter à la table **Medicament** un champ nommé **dateFin**, de type date, pour contenir la date limite d'utilisation.

…………………………………………………………………………………………………………………………

…………………………………………………………………………………………………………………………

…………………………………………………………………………………………………………………………

**2)** Il s'est avéré que la définition de la taille du champ **caracMed** est insuffisante pour contenir une description détaillée d'un médicament. Pour cette raison, on se propose d'augmenter sa taille afin de pouvoir contenir **150** caractères.

…………………………………………………………………………………………………………………………

………………………………………………………………………………………………………………………… …………………………………………………………………………………………………………………………

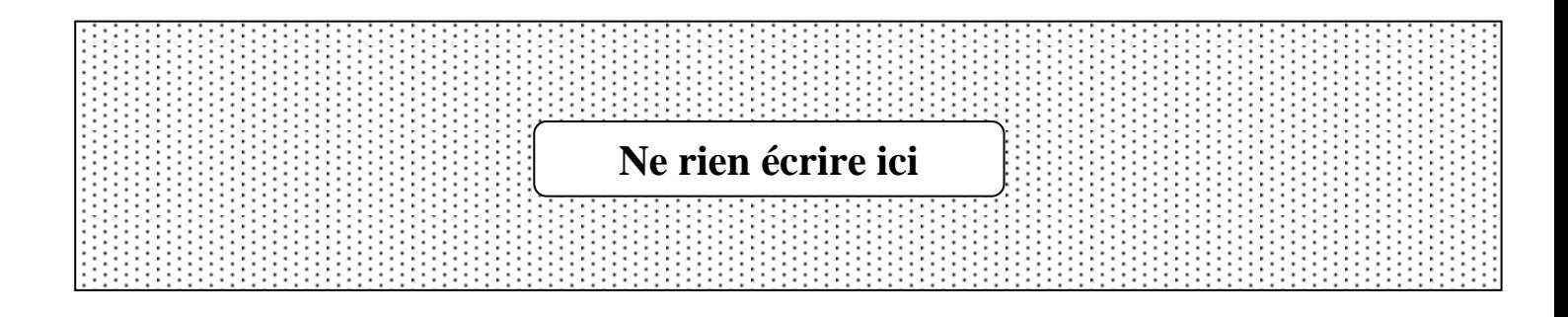

## **III- Manipulation des données**

#### **A. Ecrire les requêtes SQL permettant de répondre aux questions suivantes :**

**1)** Quelles sont les plantes enregistrées dans la base de données ? *On affichera la liste triée par ordre décroissant des noms des plantes.*

…………………………………………………………………………………………………………………………

………………………………………………………………………………………………………………………… ………………………………………………………………………………………………………………………… **2)** Quels sont les médicaments de forme nommée **Sirop** ? *On affichera les champs nomMed et caracMed.* ………………………………………………………………………………………………………………………… ………………………………………………………………………………………………………………………… ………………………………………………………………………………………………………………………… ………………………………………………………………………………………………………………………… **3)** Quelles sont les plantes qui composent le médicament de code **Med001** ? *On affichera les champs codePlante, nomPlante et descPlante.* ………………………………………………………………………………………………………………………… ………………………………………………………………………………………………………………………… ………………………………………………………………………………………………………………………… ………………………………………………………………………………………………………………………… …………………………………………………………………………………………………………………………

**4)** Quels sont les médicaments utilisés pour traiter la maladie nommée **Fièvre** ? *On affichera les champs codeMed, nomMed et caracMed.*

………………………………………………………………………………………………………………………… ………………………………………………………………………………………………………………………… ………………………………………………………………………………………………………………………… ………………………………………………………………………………………………………………………… ………………………………………………………………………………………………………………………… …………………………………………………………………………………………………………………………

 $\{ 10/12 \}$ 

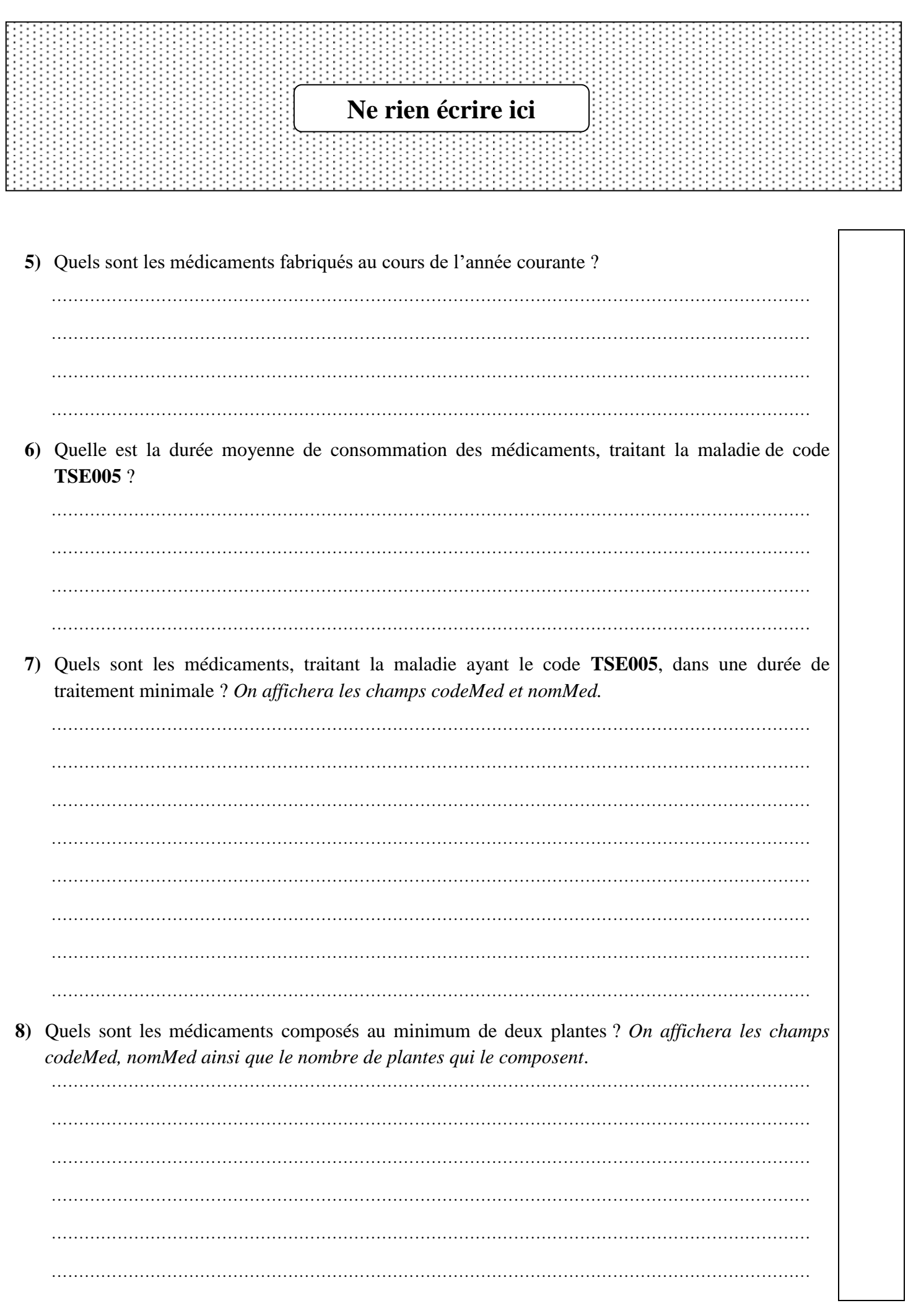

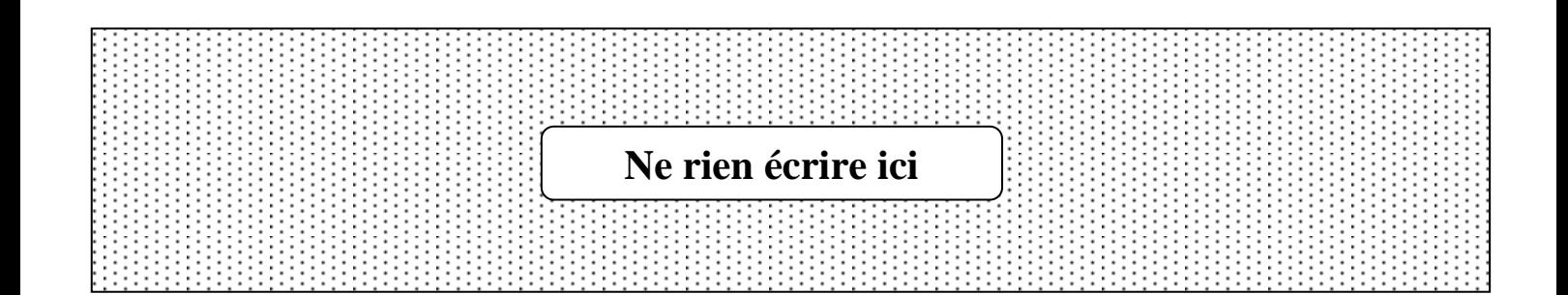

## **B. Ecrire les requêtes SQL permettant de répondre aux situations suivantes :**

**1)** La société se propose d'enrichir sa production par une nouvelle forme de médicaments nommée **Inhalation** et dont le code est **IF0005**.

………………………………………………………………………………………………………………………… ………………………………………………………………………………………………………………………… ………………………………………………………………………………………………………………………… …………………………………………………………………………………………………………………………

**2)** Après expérimentation, il s'est avéré qu'il est nécessaire de multiplier par **2**, la dose de la plante ayant le code **BS0001** et utilisée dans la composition du médicament de code **Med001**.

………………………………………………………………………………………………………………………… ………………………………………………………………………………………………………………………… ………………………………………………………………………………………………………………………… …………………………………………………………………………………………………………………………

*FIN*

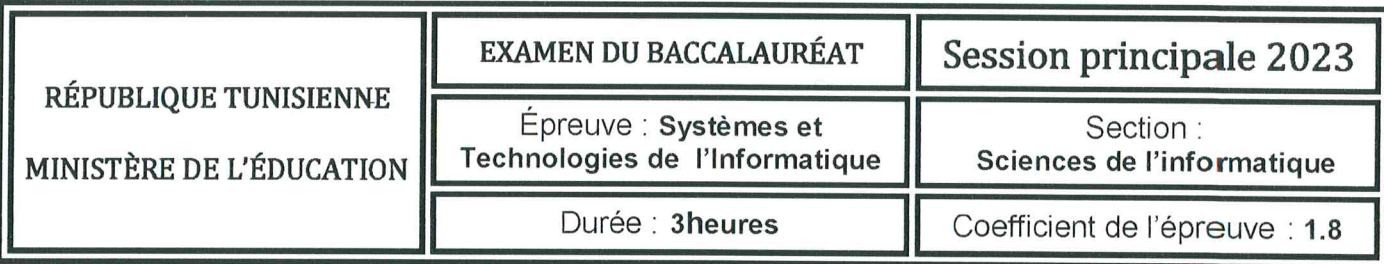

# Corrigé et barème de notation

# Exercice  $N^{\circ}1$  (2 points = 0.25  $*$  8)

Pour chacune des questions ci-dessous, mettre une croix (X) dans la case correspondante à la réponse correcte.

Important : Pour chaque question, toute réponse comportant plus d'une croix est considérée erronée.

1- En HTML5, quel est l'attribut à ajouter à un élément checkbox pour qu'il soit coché par défaut ?

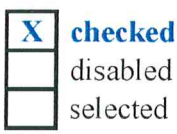

2- En HTML5, quelle est la balise à utiliser pour regrouper des éléments liés dans un formulaire ?

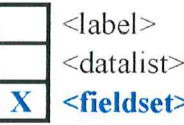

3- Soit la règle CSS suivante : p.eleve { color : blue ; }

A quel(s) paragraphe(s) d'un document HTML5 cette règle est appliquée ?

au paragraphe défini par :  $\leq p$  id = "eleve"> ...  $\leq /p$ > aux paragraphes définis par :  $\leq p$  name = "eleve" > ...  $\leq /p$  >

- aux paragraphes définis par :  $\langle p \rangle$  class = "eleve">... $\langle p \rangle$
- 4- Quelle est la règle CSS à utiliser pour appliquer la couleur rouge aux textes des deux paragraphes d'identifiants respectifs p1 et p2 ?

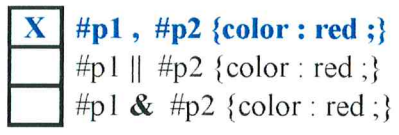

5- En PHP, quelle est l'instruction à utiliser pour récupérer la valeur du champ nommé cin d'un formulaire, envoyée au serveur via la méthode GET ?

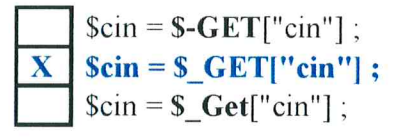

 $2023$  islas

6- En PHP, quelle est l'instruction à utiliser pour appeler le fichier connexion.php dans un document nommé ajout.php ? (les deux fichiers sont situés dans un même dossier).

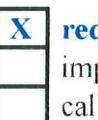

require("connexion.php"); import "connexion.php"; call "connexion.php";

7- En JavaScript, quelle est l'instruction à utiliser pour stocker dans ch1, la chaîne ch sans ses espaces de début et de fin ?

 $ch1 = ch.\text{replace}("", "");$  $ch1 = ch.trim();$  $ch1 = ch.indexOf(" " , 0);$ 

8- En JavaScript, quelle est l'instruction qui permet d'exprimer un traitement répétitif complet 5 fois ?

for  $(\$i = 0 \; ; \; \$i < 5 \; ; \; \$i++)$  { ... } for  $(i = 0, i < 5, i++)$  {...}<br>for  $(i = 0; i < 5; i++)$  {...}

## Exercice  $N^{\circ}2$  (3 points = 0.5\*6)

Dans un contexte de développement web, compléter la grille ci-dessous par les mots correspondants à chaque ligne de définition donnée dans le tableau suivant :

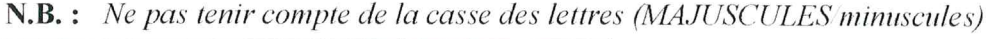

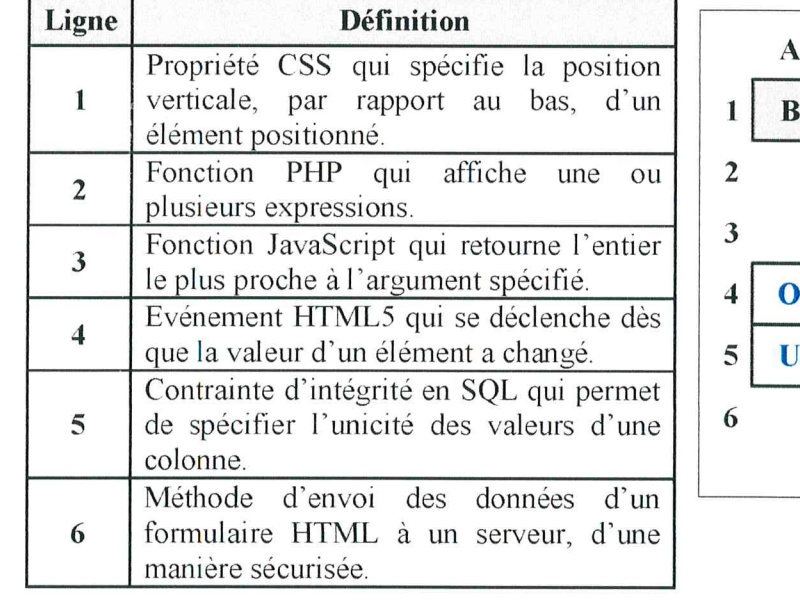

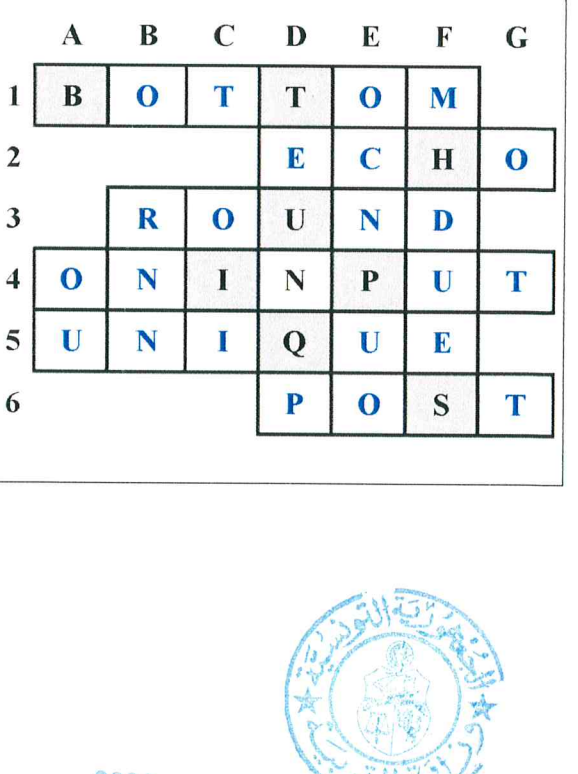

 $2023$   $15$   $127$ 

# 15 جوان 2023

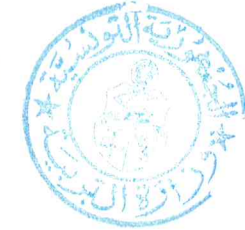

 $0.25*12$ 

# Exercice N°3 (4 points =  $0.25 * 12 + 0.25 * 4$ )

Ci-après, on présente deux éléments relatifs à un site web permettant la gestion de cours en ligne.

- $\bullet$ 1<sup>er</sup> élément : un aperçu d'une page nommée ajoutCours.html, contenant un formulaire pour l'ajout d'un cours à la base de données. Sachant que :
	- $\checkmark$  la largeur de toutes les zones de saisie est égale à 250 px.
	- $\checkmark$  la hauteur de la zone de saisie multiligne relative au champ Description est égale à 120px,
	- $\checkmark$  le style de bordure de toutes les zones de saisie est **double**.
- 2<sup>ème</sup> élément : un contenu d'une feuille de style CSS nommée mesStyles.css et qui est liée à la page ajoutCours.html (les deux fichiers sont situés dans un même dossier).

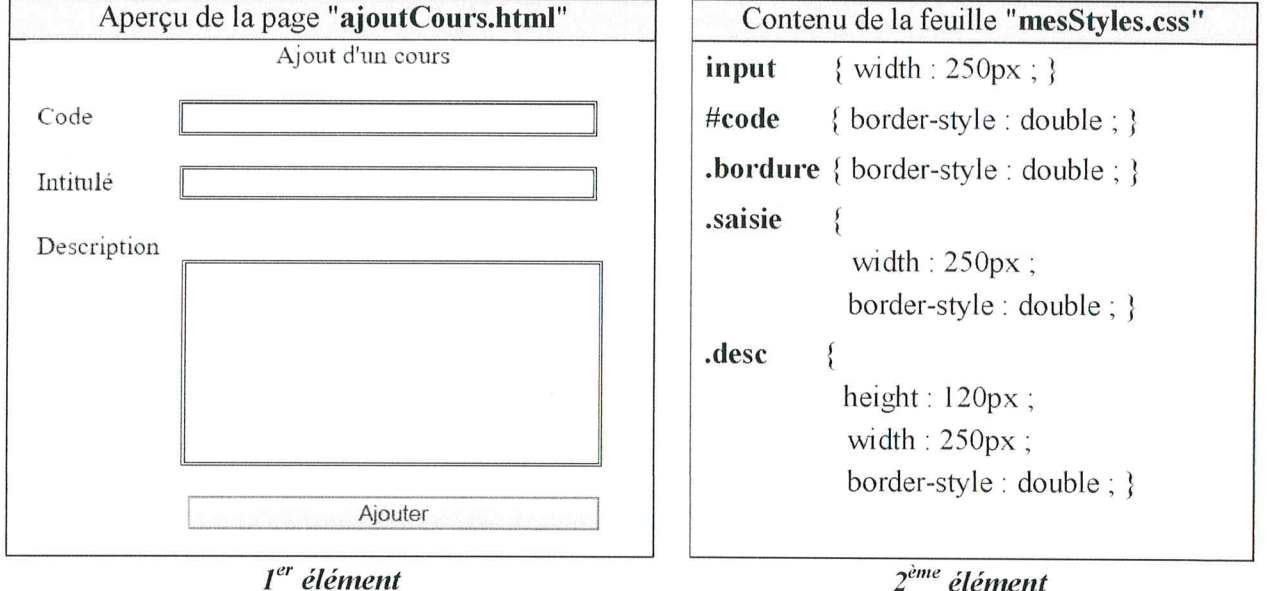

A. Pour chacune des situations suivantes répondre par V si la déclaration HTML5 proposée répond à la situation donnée, ou F dans le cas contraire.

Important : Toute case vide ou comportant une réponse autre que V ou F est considérée erronée.

1) Mettre en forme la zone de saisie relative au champ Code conformément à l'aperçu.

 $\le$ input type = "text" id = "code" name = "code" class = "bordure"/>

- $\langle$ input type = "text" id = "code" name = "code" class = "saisie"/>
- V  $\vert$  <input type = "text" id = "code" name = "code" />
- 2) Mettre en forme la zone de saisie relative au champ Intitulé conformément à l'apercu.

 $\epsilon$ input type = "text" id = "T2" name = "intitule" />

- $\epsilon$ input type = "text" id = "saisie" name = "intitule" />
- V |  $\langle$ input type = "text" id = "saisie" name = "intitule" class = "saisie"/>
- 3) Mettre en forme la zone de saisie relative au champ Description conformément à l'apercu.
	- $\mathbf{F}$  $\epsilon$  <textarea id = "desc" name = "desc" class = "saisie"> $\epsilon$ /textarea>  $\epsilon$  <textarea id = "desc" name = "desc" class = "desc"> $\epsilon$ /textarea>
		- <textarea id = "desc" name = "desc" > </textarea>
- 4) Attacher la feuille de style mesStyles.css à la page ajoutCours.html.
	- $\langle$ src = "mesStyles.css" rel = "stylesheet" type = "text/css">  $\mathbf{F}$ F  $\epsilon$ href = "mesStyles.css" rel = "stylesheet" type = "text/css">  $\leq$ a href = "mesStyles.css" rel = "stylesheet" type = "text/css">  $\mathbf{F}$
- B. On s'intéresse au formulaire de la page ajout Cours.html.

Ci-après, on présente un script incomplet d'une fonction intitulée test permettant de vérifier que la valeur saisie du code d'un cours, passée comme paramètre, est une chaîne alphabétique.

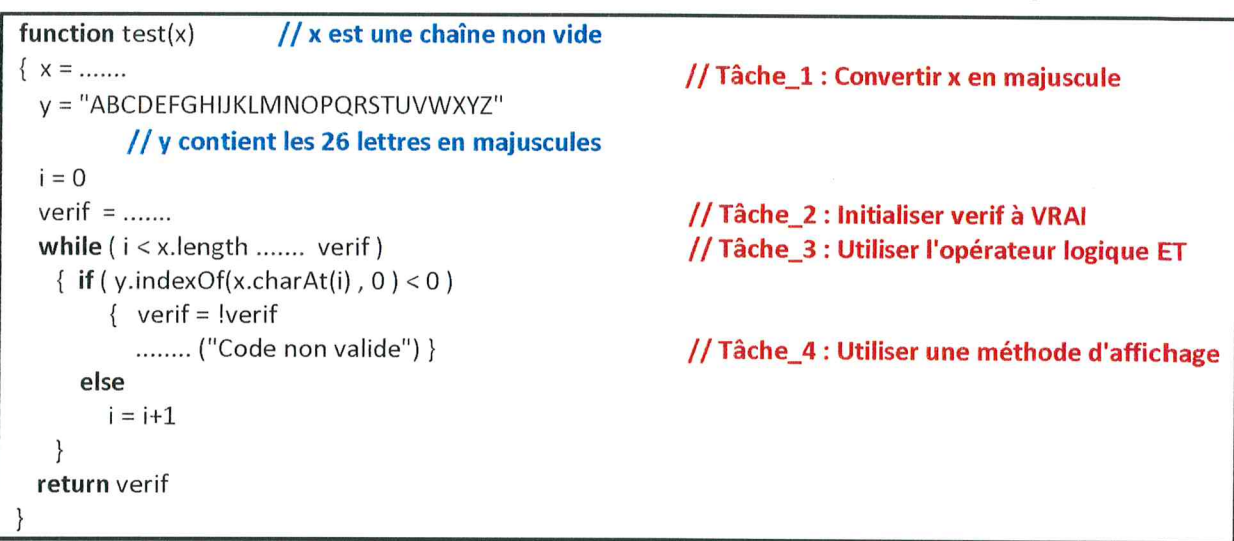

Pour chaque ligne, contenant des pointillés du script de la fonction test, on donne trois propositions d'expressions dont <u>une seule est correcte</u> pour réaliser la « Tâche » indiquée.

VO

1  $\overline{2}$ 

 $\overline{\mathbf{3}}$ 

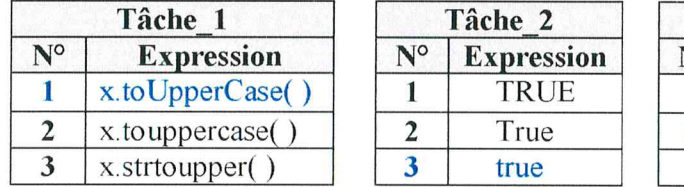

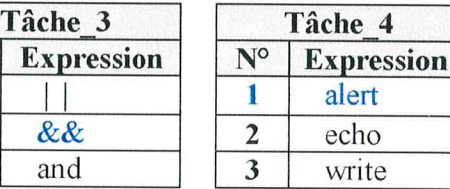

15 جوان 2023

#### Question:

Compléter le tableau suivant, en écrivant le numéro de l'expression correcte correspondante à chaque «  $T\hat{a}$ che » indiquée dans la fonction test.

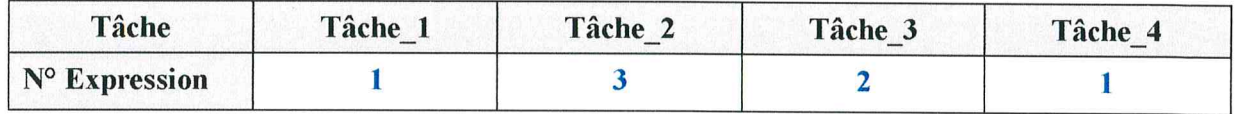

 $0.25*$ +

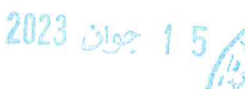

### Exercice  $N^{\circ}4$  (3 points =  $0.5^{\circ}2 + 0.5^{\circ}2 + 0.5^{\circ}2$ )

Soit EduNum-FOAD, une plateforme éducative offrant à des apprenants la possibilité de suivre des leçons en ligne. Chaque leçon a une durée de deux heures et peut être diffusée soit le matin à 8h ou l'après-midi à 14h.

Cette plateforme est gérée par une base de données dont les règles de gestion sont les suivantes :

# Les règles de gestion R1 : Une leçon concerne une seule matière. R2 : Une matière peut être traitée dans plusieurs leçons. R3 : Une leçon est diffusée une seule fois à laquelle plusieurs apprenants peuvent assister. R4 : Un apprenant peut assister à plusieurs leçons. R5 : Un apprenant est affecté à un seul établissement.

Ci-dessous une représentation graphique de cette base de données comportant des anomalies.

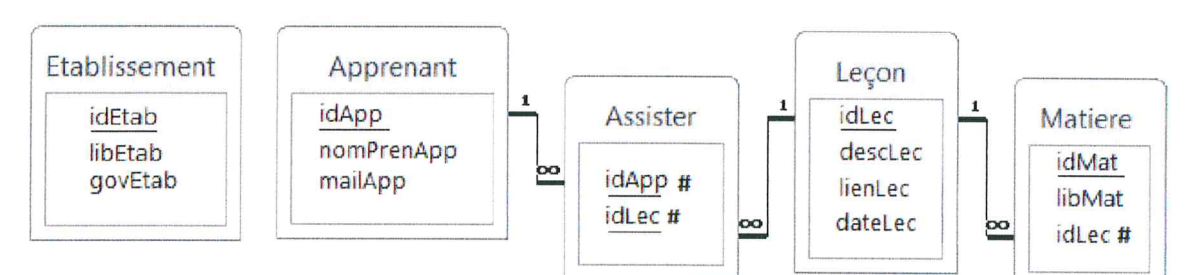

Les champs des tables de la base de données sont décrits dans le tableau suivant :

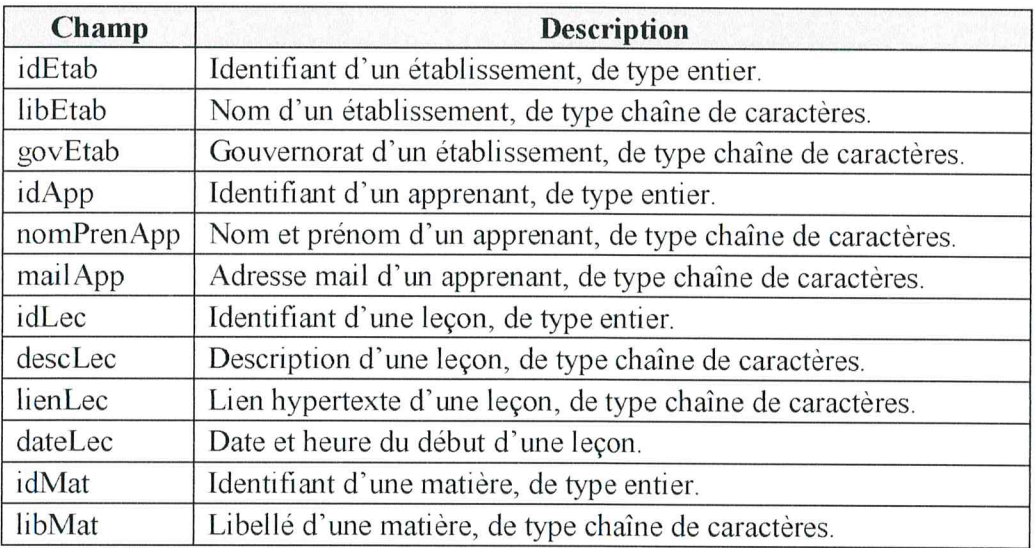

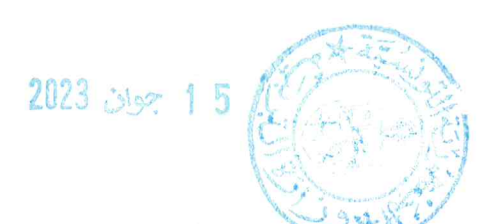

Important : A chaque représentation textuelle demandée, indiquer les clés primaires et étrangères.

Question 1: On s'intéresse aux relations entre les tables Apprenant, Assister et Leçon.

Afin qu'une leçon soit diffusée plusieurs fois, le concepteur nous propose deux nouvelles représentations graphiques, qui répondent aux nouvelles règles de gestion R6 et R7 définies dans le tableau suivant :

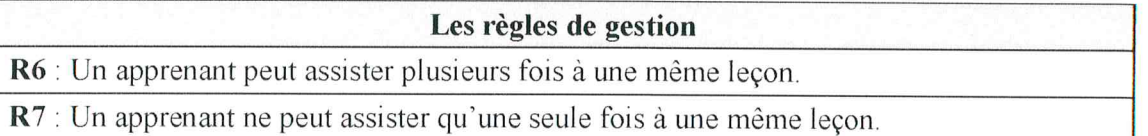

Compléter le tableau ci-dessous en écrivant dans la colonne « Règle », le nom de la règle de gestion (R6 ou R7) respectée par chaque représentation graphique.

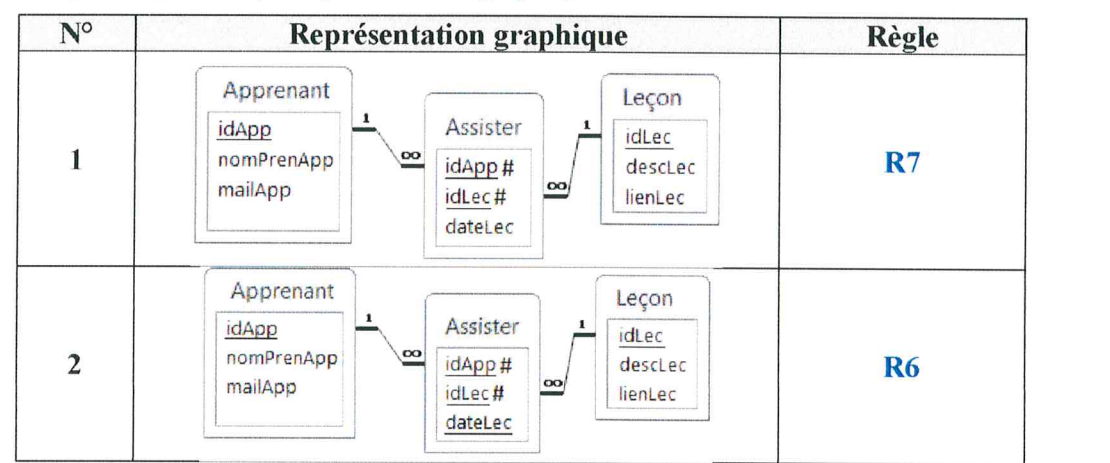

Question 2 : On s'intéresse à la relation entre les tables Matiere et Leçon.

En tenant compte du changement réalisé dans la Question 1 sur la table Leçon (migration du champ dateLec vers la table Assister), la représentation graphique des deux tables devient :

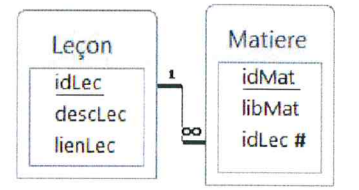

Proposer une représentation textuelle de ces deux tables en y apportant les modifications nécessaires afin de respecter les règles R1 et R2 (voir page  $N^{\circ}5$ ).

#### Matière (idMat, libMat)

#### Leçon (idLec, descLec, lienLec, idMat#)

Question 3 : On s'intéresse aux deux tables Apprenant et Etablissement.

Proposer une représentation textuelle de ces deux tables tout en respectant la règle R5 (voir page  $N^{\circ}$ 5).

# Etablissement (idEtab, libEtab, govEtab) Apprenant (idApp, nomPrenApp, mailApp, idEtab#)

 $N.B. : -0.25$  par erreur

Épreuve : S.T.I. - Section : Sciences de l'informatique - Session principale 2023 Corrigé et barème de notation Page 6 sur 10

 $0.5*2$ 

 $0.5*2$ 

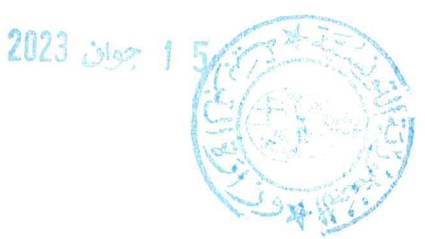

## Exercice  $N<sup>o</sup>5$  (8 points)

BioLab-Medoc est une société spécialisée dans la production de médicaments à base de plantes médicinales. Chaque médicament, prescrit pour traiter une maladie, possède une forme et il est le résultat d'une composition de plusieurs plantes.

La société gère ses activités en utilisant une base de données simplifiée dont la représentation graphique est la suivante :

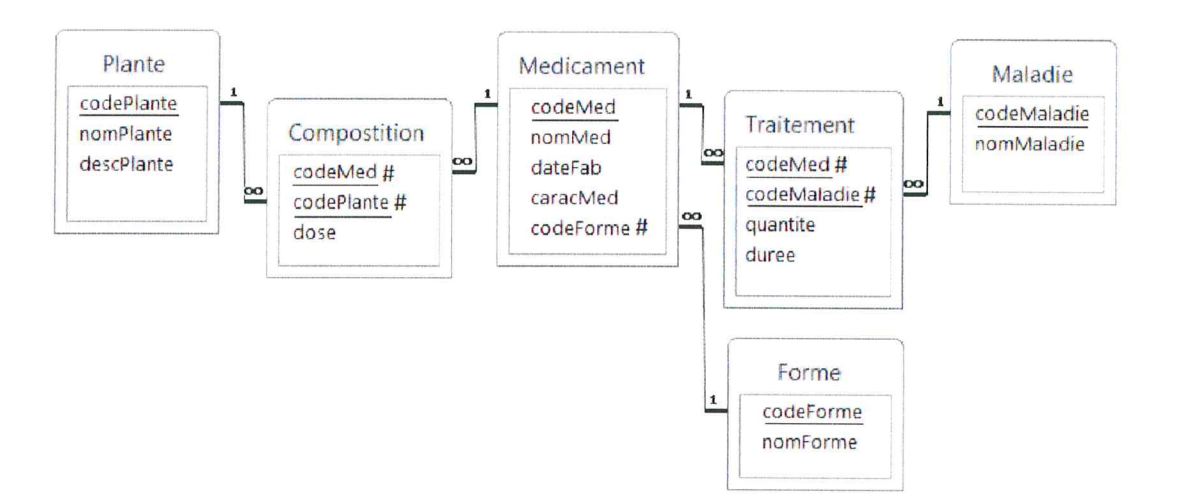

Les champs des tables sont décrits dans le tableau suivant :

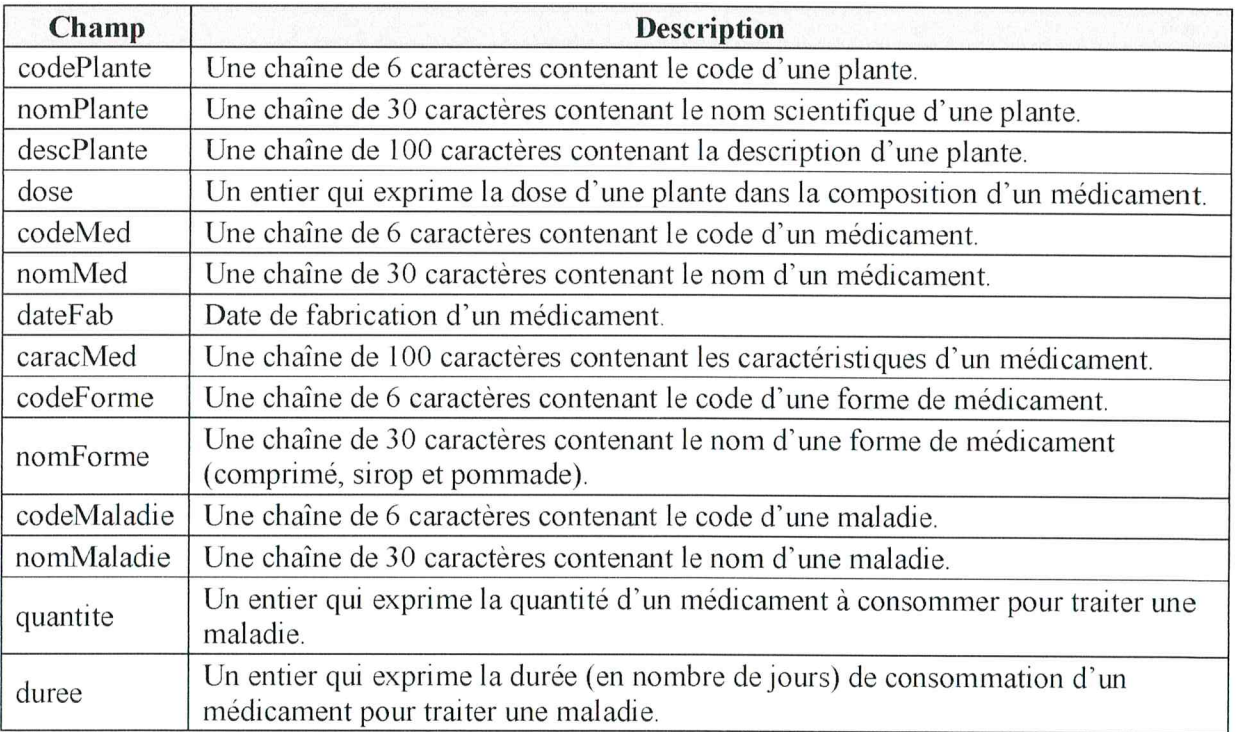

### $1<sup>ere</sup>$  Partie (Interprétation de la représentation graphique) (1.5 points = 0.25  $*$  6)

En se référant à la représentation graphique de la base de données, compléter le tableau ci-dessous en mettant une croix (X) dans la colonne Vrai lorsque l'affirmation citée est vérifiée, ou dans la colonne Faux dans le cas contraire.

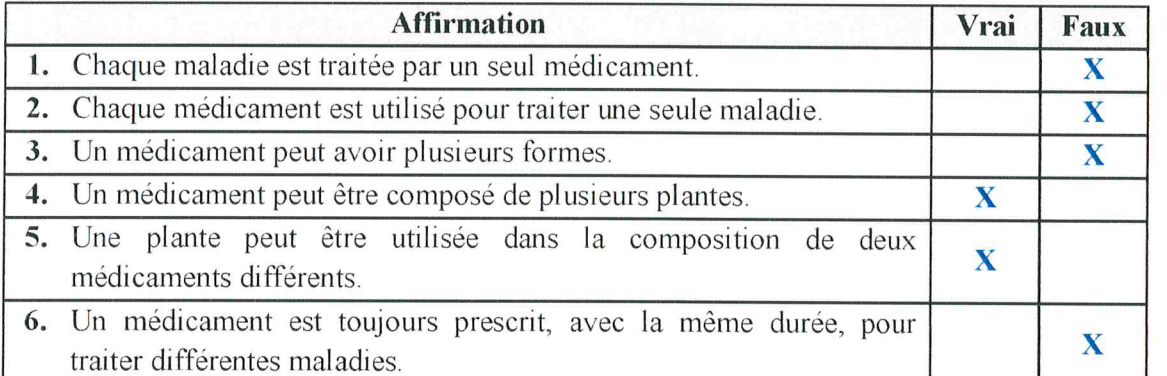

2<sup>ème</sup> Partie (Interprétation et manipulation de la base de données)

On suppose que la base de données est déjà créée et contient des données.

#### I- Interprétation des requêtes (1 point =  $0.25 * 4$ )

Pour chacune des situations suivantes, mettre une croix  $(X)$  dans la case correspondante à la proposition correcte.

Important : Pour chaque situation, toute réponse comportant plus d'une croix est considérée erronée.

1) En exécutant la requête « DELETE FROM Plante ; », le système supprime:

toutes les colonnes de la table Plante. tous les enregistrements de la table Plante. la table Plante.

2) Sachant que le code plante "123" n'existe pas dans la table Plante.

En exécutant la requête « INSERT INTO Plante VALUES ("123", "Lin") ;», le système:

ajoute une plante ayant le code "123" avec le nom "Lin" et une description vide.

ajoute une plante ayant le code "123" avec la valeur "Lin" pour le nom et la description. affiche un message d'erreur.

#### 3) Soit la requête « SELECT \* FROM Plante WHERE codePlante = "4%" ; ».

En exécutant cette requête, le système affiche :

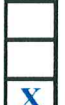

toutes les plantes dont le code est composé de 2 caractères et commence par "4". toutes les plantes dont le code commence par "4". X toutes les plantes dont le code est égal à "4%".

 $2023$  islam 15

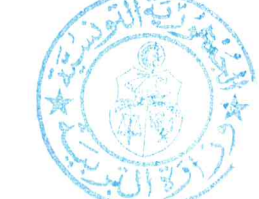

 $0.25*6$ 

 $0.25*4$ 

Épreuve : S.T.I. - Section : Sciences de l'informatique - Session principale 2023 Corrigé et barème de notation

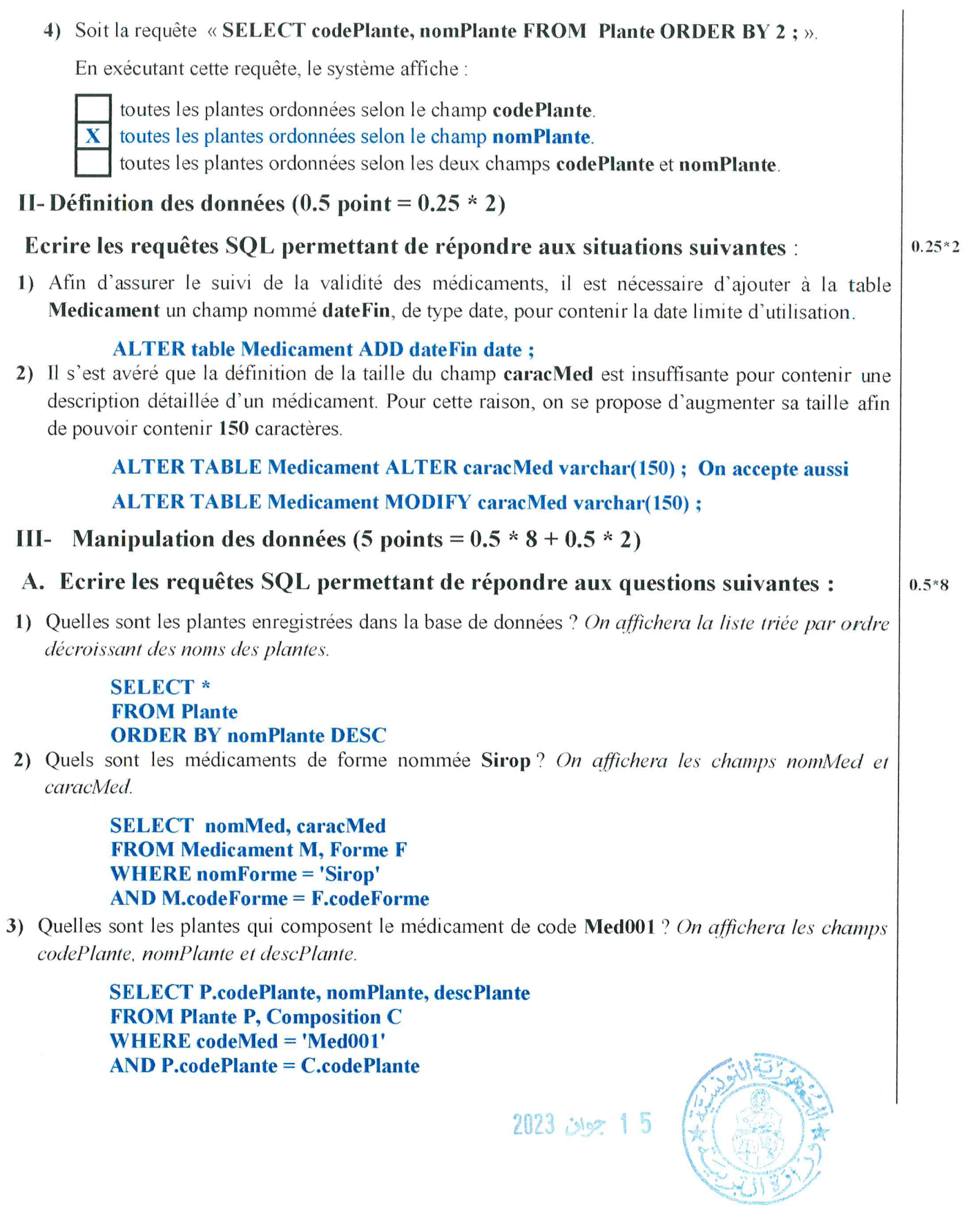

4) Quels sont les médicaments utilisés pour traiter la maladie nommée Fièvre ? On affichera les champs codeMed, nomMed et caracMed. 2023 islam 1 5

**SELECT M.codeMed, nomMed, caracMed FROM Medicament M, Traitement T, Maladie L WHERE** nomMaladie = 'Fièvre' **AND L.codeMaladie = T.codeMaladie**  $AND M  
.codeMed = T  
.codeMed$ 

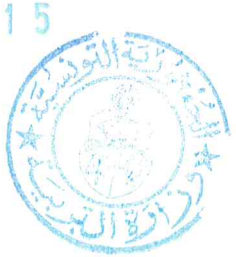

5) Quels sont les médicaments fabriqués au cours de l'année courante ?

```
SELECT*
      FROM Medicament
      WHERE YEAR(dateFab) = YEAR(now())
/* on accepte aussi WHERE YEAR(dateFab) = 2023 */
```
6) Quelle est la durée moyenne de consommation des médicaments, traitant la maladie de code **TSE005?** 

> **SELECT AVG(duree) FROM Traitement WHERE** codeMaladie = 'TSE005'

7) Quels sont les médicaments, traitant la maladie ayant le code TSE005, dans une durée de traitement minimale? On affichera les champs codeMed et nomMed.

```
SELECT M.codeMed. nomMed
FROM Medicament M, Traitement T
WHERE codeMaladie = 'TSE005'AND T.codeMed = M.codeMed
AND duree = (SELECT MIN(duree) FROM Traitement WHERE codeMaladie =
'TSE005')
```
8) Quels sont les médicaments composés au minimum de deux plantes ? On affichera les champs codeMed, nomMed ainsi que le nombre de plantes qui le composent.

> **SELECT C.codeMed, nomMed, COUNT(codePlante) FROM Medicament M, Composition C WHERE C.codeMed = M.codeMed GROUP BY C.codeMed HAVING COUNT(codePlante) >= 2**

B. Ecrire les requêtes SQL permettant de répondre aux situations suivantes :

```
0.5*2
```
1) La société se propose d'enrichir sa production par une nouvelle forme de médicaments nommée Inhalation et dont le code est IF0005.

**INSERT INTO Forme VALUES ('IF005', 'Inhalation')** 

2) Après expérimentation, il s'est avéré qu'il est nécessaire de multiplier par 2, la dose de la plante ayant le code BS0001 et utilisée dans la composition du médicament de code Med001.

> **UPDATE Composition** SET dose = dose  $*$  2 **WHERE codeMed = 'Med001' AND codePlante = 'BS0001'**

N.B.: -0.25 par type d'erreur par requête